#### AIL Project

Open source framework to efficiently collect, crawl, dig, and analyze unstructured data

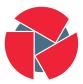

CIRCL Computer Incident Response Center Luxembourg Aurelien Thirion aurelien.thirion@circl.lu

info@circl.lu

October 4, 2023

#### AIL Project

Open source framework to efficiently collect, crawl, dig, and analyze unstructured data

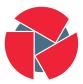

CIRCL Computer Incident Response Center Luxembourg

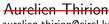

aurelien.thirion@circl.lu

info@circl.lu

October 4, 2023

#### Links

- AlL project https://github.com/ail-project (all components including feeders and crawler infrastructure)
- AIL framework https://github.com/ail-project/ail-framework (analysis framework)
- Training materials and slide deck https://github.com/ail-project/ail-training
- Online chat https://gitter.im/ail-project/community

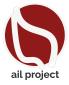

### Legal and Ethics

#### Ethics in Information Security and Cybersecurity

- The materials and tools presented can open a significant numbers of questions regarding ethics;
- Our researches and tools are there for education, supporting the public good and improve incident response;
- We ask all users and participants to follow ethical principles and act professionaly<sup>1</sup>.

<sup>1</sup>https://www.acm.org/code-of-ethics https://www.first.org/global/sigs/ethics/ethics-first 4 of 107

# Collecting, processing and analysing content - web pages

- Building a search engine on the web is a challenging task because:
  - $\circ\;$  it has to crawl webpages,
  - it has to to make sense of unstructured data,
  - it has to index these data,
  - it has to provide a way to retrieve data and structure data (e.g. correlation).
- Doing so on Tor is even more challenging because:
  - $\circ\;$  services don't always want to be found,
  - $\circ\;$  parts of the dataset have to be discarded.
- in each case, it requires a lot of bandwidth, storage and computing power.

# Collecting, processing and analysing content - structured data

- Some data are structured and are easy to process:
  - metadata!
  - API responses.
- Some even provide cryptographic evidences:
  - $\circ~$  authentication mechanisms between peers,
  - OpenGPG can leak a lot of metadata
    - key ids,
    - subject of email in thunderbird,
  - Bitcoin's Blockchain is public,
  - $\circ\;$  pivoting on these data with external sources yields interesting results.

# AIL Design Objectives

#### Session Objectives

- Demonstrate the practical usage and extensibility of an open source tool for monitoring web pages, pastes, forums, and hidden services
- Discuss the challenges involved and delve into the design principles of the AIL open source framework
- Explore various collection mechanisms and sources utilized by the AIL framework
- Gain knowledge on creating new modules within the AIL framework
- Acquire (quickly) proficiency in using, installing, and initializing AIL
- Understand the significance of integrating the AIL framework into the cyber threat intelligence life cycle, with notable tools such as MISP

## AIL Framework

#### From a requirement to a solution: AIL Framework

History:

- AlL initially started as an **internship project** (2014) to evaluate the feasibility to automate the analysis of (un)structured information to find leaks.
- AIL framework is an **open source software** in Python. The software is actively used (and maintained) by CIRCL and many organisations.
- In 2020, AIL framework became a complete project called ail project<sup>2</sup>.
- In 2023, AIL framework version 5.0 released with a new datastorage back-end.
- In 2023, AIL framework version 5.5 released with a new IM crawl functionality.

```
<sup>2</sup>https://github.com/ail-project/
```

### Capabilities Overview

#### Common usage

- **Check** if mail/password/other sensitive information (terms tracked) leaked
- Detect reconnaissance of your infrastructure
- Search for leaks inside large leak archive
- Monitor and crawl websites

#### Supporting CERT and Law Enforcement Activities

- Proactive Investigation: Detection of Leaks
  - $\circ~$  Compilation of leaked emails and passwords
  - Analysis of leaked databases
  - Identification of exposed SaaS keys (AWS, Google,...)
  - $\circ~$  Detection of compromised credit card information
  - Identification and analysis of compromised PGP private keys and certificate keys
- Contributing to Passive DNS and Metadata Collection Systems
- Sharing CVEs and Proof-of-Concepts (PoCs) for commonly exploited vulnerabilities
- Deanonymization of Hidden Services

#### Support CERT and Law Enforcement activities

- Website monitoring
  - Monitor booters, marketplaces, forums
  - Detect encoded exploits (WebShell, malware encoded in Base64,...)
  - SQL injections
- Automatic and manual submission to threat intelligence sharing and incident response platforms
  - $\circ$  MISP
  - $\circ$  TheHive
- Term/Regex/YARA monitoring for local companies/government keywords

#### Sources of leaks

#### Catching mistakes from users

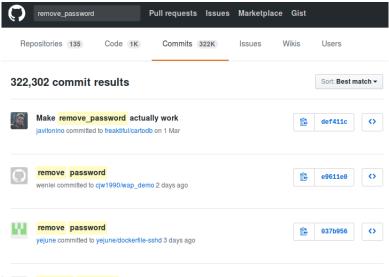

16 of 107 Removed Passwords

#### Example - Sources of leaks - paste monitoring

- Example: https://gist.github.com/
  - $\circ~$  Easily storing and sharing text online
  - $\circ~$  Used by programmers and legitimate users
    - $\rightarrow$  Source code & information about configurations
- Abused by attackers to store:
  - List of vulnerable/compromised sites
  - Software vulnerabilities (e.g. exploits)
  - Database dumps
    - $\rightarrow \text{User data}$
    - $\rightarrow \text{Credentials}$
    - $\rightarrow$  Credit card details
  - $\circ~$  More and more  $\ldots$

# Examples of pastes (items)

| text 4. | .41 KB                |                               | text   | 2.02 KB |                                                                                                    |  |  |
|---------|-----------------------|-------------------------------|--------|---------|----------------------------------------------------------------------------------------------------|--|--|
| 1.      | 1 Tool by Y3t1y3t ( u |                               |        | Kille   | rGram - Yuffie - Smoke The Big Dick [smkwhr] (Upload                                                    |  |  |
| 2.      | 2.                    |                               | 2.     | D2      |                                                                                                    |  |  |
| з.      | text                  | 4.57 KB                       | з.     | text    | text 2.66 KB                                                                                            |  |  |
| 4.      | 1.                    | #include "wejwyj.h"           | 4.     | 1.      | <item name="%the_component_to_be_disabled%" xsi:type="array"></item>                                    |  |  |
| 5.      | 2.                    |                               | 5.     | 2.      |                                                                                                    |  |  |
| 6.      | з.                    | int zapisz (FILE *plik_       | 6.     | з.      |                                                                                                    |  |  |
| 7.      | 4.                    | int i, j;                     | 7.     | 4.      |                                                                                                    |  |  |
| 8.      | 5.                    | if (obr->KOLOR==0) {          | 8.     | 5.      |                                                                                                    |  |  |
| 9.      | 6.                    |                               | 9.     |         | xml version="1.0"?                                                                                      |  |  |
| 10.     | 7.                    | fprintf (plik_wy, "P2         | 10.    | 8.      |                                                                                                    |  |  |
| 11.     | 8.                    | fprintf (plik_wy, "%d         | 11.    | 9.      | <pre><page pre="" xmlns:xsi="http://www.w3.org/2001/XMLSchema-instance" xsi:nonamespa<=""></page></pre> |  |  |
| 12.     | 9.                    | fprintf (plik_wy, "%d         | 12.    |         | <pre>/etc/page_configuration.xsd"&gt;</pre>                                                             |  |  |
| 13.     | 10.                   | for (i=0; i <obr->wymy</obr-> | 13.    | 10.     | <body></body>                                                                                           |  |  |
|         | 11.                   | for (j=0; j <obr->wymx</obr-> | ; j++  | 11.     | <referenceblock name="checkout.root"></referenceblock>                                                  |  |  |
|         | 12.                   | fprintf (plik_wy, "           | '%d ", | 12.     | <arguments></arguments>                                                                                 |  |  |
|         | 13.                   | }                             |        | 13.     | <pre><argument name="jsLayout" xsi:type="array"></argument></pre>                                       |  |  |

#### Purposes of Leaks

- Economic Interests: Adversaries may promote services for their own financial gain.
- **Ransom Model**: Leaks can be used to publicly pressure victims into meeting certain demands.
- **Political Motives**: Adversaries may leak information to showcase their power or influence.
- **Collaboration**: Criminals may need to collaborate and share leaked information for their operations.
- **Operational Infrastructure**: Examples include malware that exfiltrates information to pastie websites.
- Mistakes and Errors: Leaks can also occur due to unintentional mistakes or errors.

## Objectives for SOC/CSIRT Teams

- **Contacting Companies or Organizations**: Reach out to companies or organizations responsible for specific accidental leaks to address the issue
- **Engaging with Media**: Collaborate with the media to discuss specific leak cases and find practical ways to increase factual information available to the public
- Evaluate the Cybercriminal Economy: Analyze the cybercriminal market, including activities such as DDoS booters<sup>3</sup> and the reselling of personal information, in order to understand the disparity between reality and media coverage
- Analyze the Collateral Effects: Investigate the broader impact of malware, software vulnerabilities, or data exfiltration incidents

<sup>&</sup>lt;sup>3</sup>https://github.com/D4-project/

### Current capabilities

- Extending AIL to add a new **analysis module** can be done in 50 lines of Python
- The framework **supports multi-processors/cores by default**. Any analysis module can be started multiple times to support faster processing during peak times or bulk import
- Multiple concurrent data input
- Automatic Tor Crawler and website crawling (handle cookies authentication) via Lacus<sup>4</sup>

<sup>&</sup>lt;sup>4</sup>https://github.com/ail-project/lacus

<sup>22</sup> of 107

#### AIL Framework - features

- Extracting credit cards numbers, credentials, phone numbers, ...
- Extracting and validating potential hostnames
- Keeps track of **duplicates**
- Submission to threat sharing and incident response platform (MISP and TheHive)
- Full-text indexer to index unstructured information
- **Tagging** for classification and searches
- Terms, sets, regex and YARA tracking and occurrences
- Archives, files and raw submission from the UI
- PGP, Cryptocurrencies, Decoded (Base64, ...) and username Correlation
- And many more

#### Trackers - Retro Hunt

- Search and monitor specific keywords/patterns
  - Automatic Tagging
  - Email Notifications
- Track Word
  - $\circ \ \mathsf{ddos}$
- Track Set
  - $\circ$  booter,ddos,stresser;2
- Track Regex
  - $\circ$  circl\.lu
- Track Typo-squatting
- YARA rules
  - https://github.com/ail-project/ail-yara-rules

#### YARA Tracker

| Certificate | $\sim$                                          | Yara Rule:<br>rule errificates<br>( ert:                                                                                             |
|-------------|-------------------------------------------------|----------------------------------------------------------------------------------------------------|
| т           | ype 【 yara                                      | author = "@kevTheHermit"<br>info = "Part of PasteHunter"<br>reference = "https://github.com/kevthehermit/PasteHunter"                |
| Trac        | ked ail-yara-rules/rules/crypto/certificate.yar | <pre>strings:<br/>ssh_priv = "BEGIN REA PRIVATE KEY" wide ascii nocase</pre>                                                         |
| 0           | late 2023/05/12                                 | <pre>\$openssh_priv = "BEGEN OPENSSH PRIVATE KEY" wide ascii nocase<br/>\$dsa_priv = "BEGEN DSA PRIVATE KEY" wide ascii nocase</pre> |
| Le          | evel Global                                     | \$ec_priv = "BEGIN EC PRIVATE KEY" wide ascii nocase<br>\$pgp_priv = "BEGIN PGP PRIVATE KEY" wide ascii nocase                       |
| Crea        | ator admin@admin.test                           | Spem_cert = "BEGIN CERTIFICATE" wide ascii nocase<br>Spkcs7 = "BEGIN PKCS7"                                                          |
| First S     | een 2023 / 05 / 12                              | condition:<br>any of them                                                                                                    |
| Last S      | een 2023 / 05 / 31                              | any of them                                                                                                    |
| т           | ags                                             |                                                                                                    |
| м           | ails                                            | 2023-05-12                                                                                                    |
| Webh        | pok                                             | Q Tracked Objects                                                                                                    |
| Filt        | Iers No Filters                                 |                                                                                                    |
| Objects Ma  | tch decoded 6                                   |                                                                                                    |
|             | item 📾                                          |                                                                                                    |
|             | Edit Tracker 🖋 🧧                                |                                                                                                    |
|             | 9-<br>8-                                        | $\land$                                                                                                    |
|             | 7-<br>6-<br>5-<br>4-                            | aliyara-rutesindersi'a                                                                                                    |
| 5 of 107    | 1-<br>1-<br>1-                                  |                                                                                                    |

#### Trackers - Practical part

#### • Create and test your own tracker

| Create a new Tracker                             |                           |
|--------------------------------------------------|---------------------------|
| E-Mails Notification (optional, space separated) | Show tracker to all Users |
| Vebbook URL                                      |                           |
| Tracker Description (optional)                   |                           |
| Objects to Track:                                |                           |
| vojecis w navk.                                  |                           |
| C P Decoded                                      |                           |
| Filter Item by sources                           |                           |
| Imm Sources to track (ALL IF EMPTY)              |                           |
|                                                  |                           |
| ♥ PGP                                            |                           |
| Filter PGP by subtype:                           |                           |
| C 🔘 mai                                          |                           |
|                                                  |                           |
|                                                  |                           |
| Tags                                             |                           |
| Custom Tags (optional, space separated)          |                           |
| Select Tapi                                      |                           |
| Taxonomie Selected +                             |                           |
| Select Taps                                      |                           |
| Galaxy Selected *                                |                           |
|                                                  |                           |
| Tracker Type:                                    |                           |

#### Retro Hunt

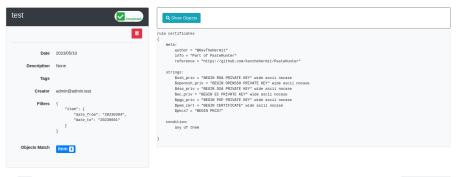

Show 10 . entries

Search:

| Туре 💷 | 11 | id 14                                                                                   | Tags 11 11                                                                                                    |
|--------|----|-----------------------------------------------------------------------------------------|----------------------------------------------------------------------------------------------------|
| •      |    | archive/gist.github.com/2023/04<br>/14/luizmiranda7_3b3d1133a3d3842092c5fc5fb39e84f2.gz | entonial-successing detections"private key" [15123] [161024]. successing detections" certificate"                                                                                                    |
| •      |    | submitted/2023/04/20/submitted_cc9190ab-80d2-4d2b-9c9e-97c51e69a855.gz                  | inforduktiodimisioni "manuf" (1912) inforduktionalis-detectioni "sus-private-key" (inforduktionalis-detectioni "gasprivate-key" (1922)<br>Inforduktionalis-detectioni "emfecta" (inforduktionalis-detectioni "sus-private-key") |
| •      |    | archive/gist.github.com/2023/04<br>/13/chipzoller_d8d6d2d737d02ad4fe9d30a897170761.gz   | Insti2 [rest23 [refoleak.automatic-detections*certificate*                                                                                                    |

#### Crawler

- Crawlers are used to navigate on regular website as well as .onion addresses (via automatic extraction of urls or manual submission)
- Lacus<sup>5</sup> ("scriptable" browser) is rending the pages (including javascript) and produce screenshots (HAR archive too)

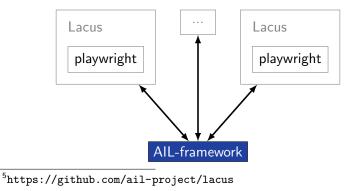

How a domain is crawled by default

- 1. Fetch the first url
- 2. Render the **web page including javascript** (done by playwright via Lacus)
- 3. Extract all urls
- 4. Filter url: keep all url of this domain
- 5. crawl next url (max depth = 1)

#### Crawler: Cookiejar

#### Use your cookies to login and bypass captcha

| 🗄 Edit Cookiejar                                                                                                    |                                                                                                    |                  |                                                                                                    |                                                                                     |  |
|----------------------------------------------------------------------------------------------------|----------------------------------------------------------------------------------------------------|------------------|----------------------------------------------------------------------------------------------------|-------------------------------------------------------------------------------------|--|
| Description                                                                                                    | Date UUID                                                                                                    |                  |                                                                                                    | User                                                                                |  |
| 3thxemke2x7hcibu.onion                                                                                                    | 2020/03/31                                                                                                    | admin@admin.test |                                                                                                    |                                                                                     |  |
| Edit Description 🖋 🛛 Add Cookles 📀                                                                                                 |                                                                                                    |                  |                                                                                                    |                                                                                     |  |
| <b>i</b> /                                                                                                    |                                                                                                    | <b>i</b> /       | <b>i</b> /                                                                                                    | <b>i</b> /                                                                          |  |
| <pre>{   "domain": ".3thxemke2x7hclbu.onior   "name": "mybb[Lastactive]",   "path": "/forum/",   "value": "1583829465" }</pre>     | <pre>{     "domain": ".3thxemk2x7hclbu.onior     "name": "loginattempts",     "path": "/forum/",     "value": "1" }</pre> |                  | {<br>"domain": ".3thxemke2x7hcibu.onior<br>"name": "sid",<br>"path": "/forum/",<br>"value": "047abbcd97ff5bcc77edb6a<br>} | <pre>{     "name": "remember_token",     "value": "12 58cddd1511d74d341f23, }</pre> |  |
|                                                                                                    |                                                                                                    |                  |                                                                                                    | <b>i</b> /                                                                          |  |
| <pre>{     "domain": ".sthxemke2x7hclbu.onion",     "name": "mybljannouncements]",     "path": "/forum/",     "value": "0" }</pre> |                                                                                                    |                  |                                                                                                    |                                                                                     |  |

#### Crawler: Cookiejar

| 3thxemke2x7hcibu.onion :                                                   | 💸 Hide                                                                         | Full resolution                                                        |
|----------------------------------------------------------------------------|--------------------------------------------------------------------------------|------------------------------------------------------------------------|
| First Seen Last Check Ports                                                | Shere Khan<br>Watcome Back, zuitoport. You lest visited: 03-20-2020, 01: 39 PF | ▲ Portal & Search & Member List E Help                                 |
| 2020/03/09 2020/03/30 ['80']                                               |                                                                                | View New Posts View Today's Posts Private Nessages (Unread 2, Total 2) |
| 2020/00/03 2020/00/00 [00]                                                 | You have 2 unread private messages. The most                                   | recent is from Jok3 tibed KEY FOR PRIVATE SECTIONS                     |
| infoleak:automatic-detection="onion" infoleak:automatic-detection="base64" | Shere Khan - Official Forum                                                    |                                                                        |
| E                                                                          | Henu Inbox   Compose Message   Manage Folders                                  | Empty Folders   Download Hessages 1% of PN space used.                 |
|                                                                            | Citer CP Home Messenger  Tinbox                                                | Enter Keywords Search PHs (Advanced Search)                            |
| manual                                                                     | Compose                                                                        |                                                                        |
|                                                                            | Key For Private Sections                                                       | Sender Date/Time Sent (asc)                                            |
| Q Show Domain Correlations 139                                             | L Sections                                                                     | 30k3 03-09-2020, 11:55 AM                                              |
|                                                                            | L- 🏦 Trash Can                                                                 | Nove To Inbox • or Delete the selected messages                        |
| Add to HEP Export                                                          | Tracking                                                                       | Here to max 1 o been on service messages                               |
| Add to MISP EXPORT                                                         | Your Profile                                                                   | Jamp te Felderi Inbox 💆 Gol                                            |
|                                                                            | Itui Edit Profile                                                              |                                                                        |
|                                                                            | L 9 Change Fassword<br>L Course Email<br>L Course Anvelor                      |                                                                        |
| Pecoded 1                                                                  | L BLI Osnys Avetar                                                             |                                                                        |
|                                                                            | G Edit Options                                                                 |                                                                        |
|                                                                            | Miscellaneous 🚥                                                                |                                                                        |
| Screenshot 138                                                             | Buddy/Ignore List                                                              |                                                                        |
|                                                                            | @ Harage Attachments                                                           |                                                                        |
|                                                                            | E Saved Drafts                                                                 |                                                                        |
|                                                                            | Subscribed Threads                                                             |                                                                        |
|                                                                            | Perum Subscriptions     View Profile                                           |                                                                        |
| Crawled Items Date: (2020/03/23 - 13:10.40) PORT: (80)                     |                                                                                |                                                                        |
|                                                                            | Forum Team Centect Us Shere Khan - Hecking group Return to Top                 | Lite (Archive) Mode Mark all forums read RSS Syndication               |
| Show 10 ¢ entries Search:                                                  | Powered By NyBB, © 2002-2020 NyBB Group.                                       | Current time: 03-23-2020, 01:11 PH                                     |
| Crawled Destee                                                             | http://3thxemke2x7ht                                                           | ibu.onion/forum/private.php                                            |

- Lacus<sup>6</sup> is a web capturing system built on playwright.
- AIL utilizes Lacus for fetching and rendering domains.
  - $\circ~$  Lacus can be installed and used independently from AIL.
  - Capture what you need by enqueuing requests.
  - Initiate the capture process.
  - Retrieve the capture results.

<sup>&</sup>lt;sup>6</sup>https://github.com/ail-project/lacus

### Crawler Settings - Lacus

| AIL Lacus Crawler                         |                   |                            |           |  |  |
|-------------------------------------------|-------------------|----------------------------|-----------|--|--|
|                                           | Lacus URL         | http://lacus.circl.lu:7100 |           |  |  |
| Crawlers                                  |                   |                            | It works! |  |  |
| - TOR CRAMLER TEST OUTPUT: -<br>It works! |                   |                            |           |  |  |
| ReRun Test 🕈                              |                   |                            |           |  |  |
| Number of Concurrent Craw                 | ers to Launch: 15 |                            |           |  |  |

#### Crawler: DDoS Booter

qy4n6ptiraa7mtfy73wcp6da2xrapmbanwfr5kei4zrq2va 4uscvogid.onion :

| First Seen                                                                                | Last Check | Ports  |                                                                                         |  |  |
|-------------------------------------------------------------------------------------------|------------|--------|-----------------------------------------------------------------------------------------|--|--|
| 2019/08/15                                                                                | 2019/10/06 | ['80'] |                                                                                         |  |  |
|                                                                                           |            |        | leak automatic-detection = "ethereum-address"<br>matic-detection = "credit-card"   ddos |  |  |
| Last Origin: crawled/2019/10/05/mqbynj4ladgr5cd.onion0aa31681-fa45-4fc3-8151-7a7c5ac7e906 |            |        |                                                                                         |  |  |
| Q Show Domain Correlations 2                                                              |            |        |                                                                                         |  |  |
|                                                                                           |            |        |                                                                                         |  |  |
| Cryptocurrer                                                                              | icles 2    |        |                                                                                         |  |  |

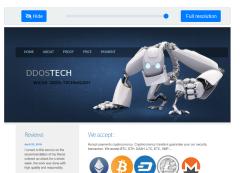

#### leptember 21, 2018

I found this site through YAHOO, immediately contacted this service, and I had a free attack for almost ten minutes.

Wallets Addresses

#### Recon and intelligence gathering tools

#### • Attacker also share informations

- Recon tools detected: 94
  - sqlmap
  - $\circ$  dnscan
  - $\circ$  whois
  - msfconsole (metasploit)
  - dnmap
  - nmap
  - ° ...

### Recon and intelligence gathering tools

| Hostname                   |                                                                                                    |                        | ISP                                     |           |                                         |
|----------------------------|----------------------------------------------------------------------------------------------------|------------------------|-----------------------------------------|-----------|-----------------------------------------|
| Continent                  | North America                                                                                                    | Flag                   |                                         |           |                                         |
| US                         |                                                                                                    |                        |                                         |           |                                         |
| Country                    |                                                                                                    |                        | Code US                                 |           |                                         |
| Region Unknown             |                                                                                                    | Local time             |                                         | 97:59 CST |                                         |
| City Unknown<br>TP Address |                                                                                                    | Postal Code<br>Latitud |                                         | 54        |                                         |
| IP Address                 |                                                                                                    | ide -97.822            |                                         | 51        |                                         |
|                            | Eongite                                                                                                    |                        |                                         |           |                                         |
| *****                      |                                                                                                    |                        | ,,,,,,,,,,,,,,,,,,,,,,,,,,,,,,,,,,,,,,, |           | ,,,,,,,,,,,,,,,,,,,,,,,,,,,,,,,,,,,,,,, |
| > www.pabloquint           | anilla.cl                                                                                                    |                        |                                         |           |                                         |
| Server:                    | 38.132.106.139                                                                                                    |                        |                                         |           |                                         |
| Address:                   | 38.132.106.139#                                                                                                    | 53                     |                                         |           |                                         |
|                            |                                                                                                    |                        |                                         |           |                                         |
| Non-authoritativ           |                                                                                                    |                        |                                         |           |                                         |
|                            |                                                                                                    | al name = www192       |                                         |           |                                         |
| Name: balancer             |                                                                                                    | al name = balanc       | er.wixdns.net                           |           |                                         |
| Address: 185.230           |                                                                                                    |                        |                                         |           |                                         |
| Address. 105.250           |                                                                                                    |                        |                                         |           |                                         |
| -                          |                                                                                                    |                        |                                         |           |                                         |
| Domain name: pab           | loguintanilla.c                                                                                                    | 1                      |                                         |           |                                         |
| Registrant name:           | 1 State 1 State 1 Stat |                        |                                         |           |                                         |
| Registrant organ           |                                                                                                    |                        |                                         |           |                                         |
| Registrar name:            |                                                                                                    |                        |                                         |           |                                         |
| 107 gistrar UPL + b        | ttps://www.pic                                                                                                    | c1                     |                                         |           |                                         |

#### Decoder

- Search for encoded strings
  - Base64
  - Hexadecimal
  - $\circ$  Binary
- Guess Mime-type
- Items/Domains Correlation

#### Decoder:

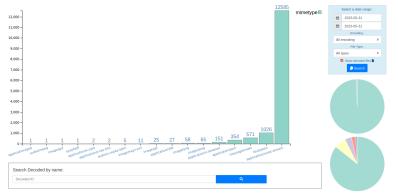

#### 20230531 Decoded files:

| Show 10 0 entries |                                          |            |             |           |        | Search:                            |              |
|-------------------|------------------------------------------|------------|-------------|-----------|--------|------------------------------------|--------------|
| estimated type    | hash                                     | first seen | last seen 👘 | nb item 🖓 | size 👘 | Virus Total                        | Sparkline    |
| (B) image/gif     | ee(bc07fe(baeb22c8ec1364a4bef2d840dc3e06 | 20230404   | 20230531    | 214708    | 1108   | Virus Total submission is disabled | $\sim$       |
| imagelpng         | b009399celaa0e82086453da04a887105ca276a4 | 20230404   | 20230531    | 8404      | 1054   | Virus Total submission is disabled | ~~~          |
| application/json  | 191918ba5b0a35/5e2523bdb4ece68d2cda1119  | 20230410   | 20230531    | 3947      | 44     | Virus Total submission is disabled | $\_$ $\land$ |

#### Decoder:

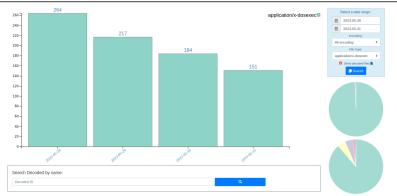

#### 20230528 to 20230531 Decoded files:

| Show 10 C entries     |                                          |              |             |           |        | Search:                            |                     |
|-----------------------|------------------------------------------|--------------|-------------|-----------|--------|------------------------------------|---------------------|
| estimated type        | hash                                     | first seen 💠 | last seen 💠 | nb item 💠 | size 💠 | Virus Total                        | Sparkline 💠         |
| application/x-dosexec | c408501772bd8279704c380bd61d329c6119fc2  | 20230421     | 20230529    | 76        | 64     | Virus Total submission is disabled | $\mathcal{M}$       |
| application/x-dosexec | a9ecbb74ce7d22b70f0dcf0f57299f31ce570161 | 20230405     | 20230530    | 56        | 55666  | Virus Total submission is disabled | $\Lambda_{\Lambda}$ |
| application/x-dosexec | e5805aa6a66c6e013d5ebdsbab4/bc45b4c84127 | 20230529     | 20230531    | 4         | 32     | Virus Total submission is disabled | _~/                 |

## AIL Objects

| Cryptocurrency:                                                                              | Decoded:                                                                                  | Objects:                                                                        |
|----------------------------------------------------------------------------------------------|-------------------------------------------------------------------------------------------|---------------------------------------------------------------------------------|
| <ul> <li>bitcoin</li> <li>monero</li> <li>etherum</li> <li>other cryptocurrencies</li> </ul> | <ul> <li>application</li> <li>audio</li> <li>text</li> <li>other types of file</li> </ul> | <ul> <li>cookie-name</li> <li>cve</li> <li>screenshot</li> <li>title</li> </ul> |

| Pgp:                                            | Username:                                                     | Domain: | Item:   |
|-------------------------------------------------|---------------------------------------------------------------|---------|---------|
| <ul><li>key</li><li>name</li><li>mail</li></ul> | <ul> <li>telegram</li> <li>twitter</li> <li>jabber</li> </ul> | onion   | crawled |

#### Correlations and relationship

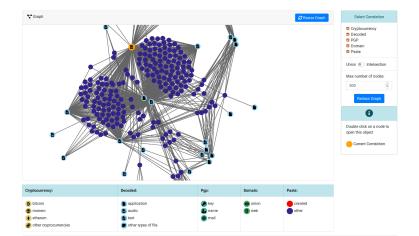

### Investigations

| Tor Coin Mixer         |                                  |                                   |
|------------------------|----------------------------------|-----------------------------------|
| UUID                   | 9189d0e7c04c47a29f85666e9507e0a5 | 1 Detects Zedit 💭 Export as Event |
| Creator                | admin@admin.test                 |                                   |
| Tags                   | dark-web.topic="relear"          |                                   |
| Date                   | 2023-05-31                       |                                   |
| Threat Level           | medium                           |                                   |
| Analysis               | initial                          |                                   |
| Info                   | Tor Coin Mixer                   |                                   |
| # Objects              | 6                                |                                   |
| Timestamp              | 2023-05-31 12:50:45              |                                   |
| Last change            | 2023-05-31 12:54:20              |                                   |
| # Objects<br>Timestamp | 6<br>2023-05-31 12:50:45         |                                   |

#### Objects

Show 10 + entries Search: Tags jamblery7zgxknhjtmj3mhfdajmyddqxbufrf6voa32h5w4otux3crqd.onion 1 🙆 onion "onion" infoleak automatic-detection="pgp-public-kay-block" 1 a onion bitmixhft4concluhwffussk23ltvowswbe4tIrdree74oximz2vvaad.onion key . mail support@jambler.io 1 telegram iambler 1 ۲ name Jambler.io

42 of 1907 ng 1 to 6 of 6 entries

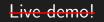

#### Example: Dashboard

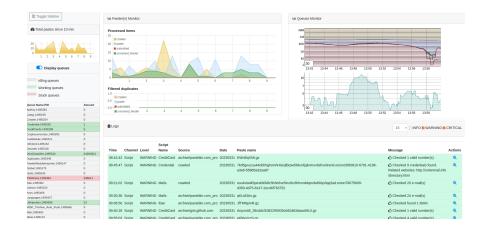

### Example: Search by tags

| Search Items     | by Tags :                                                                                                    |          |
|------------------|----------------------------------------------------------------------------------------------------|----------|
| ₿ 2023-05-1      | 4 🗎 2023-05-27                                                                                                    |          |
| 1 infoleak:autor | náló-detection="cve" = { afloteak automatic-detection="bacon address" = }                                                                                                    | Ψ.       |
| Q Search Items   | 1                                                                                                    |          |
| Show 10 ¢ entrie | is S                                                                                                    | earch:   |
| Date 1           | Item                                                                                                    | Action 1 |
| 2023/05/16       | archive/gist.gitub.com/2023/05/16/Vazgen7768_c036e/7aad316/9008/2a3968abbcc5d.gz<br>falaata.autuub.cdecamite.autuub.gost.goof [#1644/#100006-detectors"ev}]fillet/autuub.com/eduesse/[antu-d-in-eduesse]<br>fillet/autuub.com/eduesse/[antu-d-in-eduesse/]<br>Minesa.autuub.com/eduesse/[antu-d-in-eduesse/] | ଷ୍       |
| 2023/05/16       | archive/gist.github.com/2023/05/16/lijky/92_d55c/256-9abe682140379x35d5c0935.gz<br>fatala.autorust.gitecom/autorust.gots.gots.gots.gots.gots.gots.gots.go                                                                                                    | ଷ୍       |
| 2022/05/16       | archive/nist nithub.com/2023/05/16/Dmitriv/ even_930515cde810283b780d950efafe3273.nz                                                                                                    |          |

| Showing 1 to 5 of 5 | entries                                                                                                    | Previous | 1        | Next |
|---------------------|----------------------------------------------------------------------------------------------------|----------|----------|------|
| 2023/05/26          | archive/pastebin.com_pro/2023/05/26/5ewhAH0.gz<br>m64eak.automatic-detections*fehreum-address* antereaktionatic-detections*feve* antereaktionatic-detections*faticon-address*                                               | (        | <b>a</b> |      |
| 2023/05/19          | archive/gist.github.com/2023/05/19/GrahamcO/Borg_46422a069e8b942352a65/3121a769c5.gz<br>mbleak automatic-detection**eve** [inbeak automatic-detection**Credental**] mbleak automatic-detection***                           | (        | ગ        |      |
| 2023/05/16          | archive/gist.github.com/2023/05/16/DmitrlyLewen_930515cde810283b7804950efafe3273.gz<br>Infoleak.automatic-detection="searchsploit.com" (infoleak.automatic-detection="cedential" (infoleak.automatic-detection="cedential") | (        | ગ્       |      |

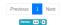

# MISP

- **Tagging** is a simple way to attach a classification to an event or attribute.
- Classification must be globally used to be efficient.
- Provide a set of already defined classifications modeling estimative language
- Taxonomies are implemented in a simple JSON format <sup>7</sup>.
- Can be easily cherry-picked or extended

<sup>&</sup>lt;sup>7</sup>https://github.com/MISP/misp-taxonomies

- infoleak: Information classified as being potential leak.
- estimative-language: Describe quality and credibility of underlying sources, data, and methodologies.
- **admiralty-scale**: Rank the reliability of a source and the credibility of an information
- **fpf**<sup>8</sup>: Evaluate the degree of identifiability of personal data and the types of pseudonymous data, de-identified data and anonymous data.

- tor: Describe Tor network infrastructure.
- dark-web: Criminal motivation on the dark web.
- **copine-scale**<sup>9</sup>: Categorise the severity of images of child sex abuse.

<sup>9</sup>Combating Paedophile Information Networks in Europe 55 of 107

#### threat sharing and incident response platforms

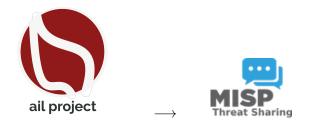

Goal: submission to threat sharing and incident response platforms.

#### threat sharing and incident response platforms

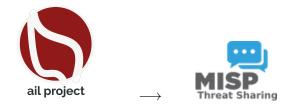

- 1. Use infoleak taxonomy<sup>10</sup>
- 2. Add your own tags
- 3. Export AIL objects to MISP core format
- 4. Download it or Create a MISP Event<sup>11</sup>

<sup>10</sup>https://www.misp-project.org/taxonomies.html

<sup>11</sup>https://www.misp-standard.org/rfc/misp-standard-core.txt 57 of 107

## MISP Export

#### 1Gt545E48EPsyTC8voKQDCFfpTkwiuXduw :

|             | Object type          | type             | First seen | Last seen                               | Nb seen                               | /                      |
|-------------|----------------------|------------------|------------|-----------------------------------------|---------------------------------------|------------------------|
|             | cryptocurrency       | <b>B</b> bitcoin | 2020/01/17 | 2020/02/20                              | 5                                     |                        |
| Ex          | pand Bitcoin address |                  |            |                                         |                                       |                        |
| <b>~</b> •( | Graph                |                  |            | <b>S</b> Resize                         | e Graph Add 1                         | to ISP<br>Terret Bases |
| i8 of 1     |                      | B                | B          | B B<br>B B<br>B B<br>B B<br>B<br>B<br>B | B B B B B B B B B B B B B B B B B B B |                        |

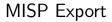

| nttfj36sp47cv<br>5h465yd.onic                             |             | zjvjeazgazieunllouudplzqt2m                                                                                               |
|-----------------------------------------------------------|-------------|----------------------------------------------------------------------------------------------------|
| First Seen Last C                                         | check Ports |                                                                                                    |
| 2020/02/19 2020/<br>infoleak:automatic-de                 |             | LOGIN TO EMPIRE MARI     Woldowne to Drayter Market! Plenae hag     Registrations are three and open to every     Usernam |
| Last Origin: crawled/2020<br>Q Show Domain Corr<br>Add to | relations 4 | Password<br>Password<br>What's th                                                                                         |
| 55Bafdb7 🗖                                                |             | e Login                                                                                                    |

## MISP Export

| lect a list of or              | oject | s to export                                                    |   |   |    |   |
|--------------------------------|-------|----------------------------------------------------------------|---|---|----|---|
| ject Type                      |       | Object ID                                                      |   | L | vl |   |
| Object type                    | ŧ     |                                                                |   | 0 | Ň  | + |
| Object type                    | ¢     | 1Gt545E48EPsyTC8voKQDCFfpTkwiuXduw                             | ~ | 1 | *  | Ô |
| Domain                         | ¢     | nttfj36sp47cw2yecop572zjvjeazgazieunllouudplzqt2m5h465yd.onion | ~ | 0 | ۲  | î |
|                                | ) Exp | bort to MISP Instance                                          |   |   |    |   |
| SON Export C                   | ) Exp | bort to MISP Instance<br>Your organisation only                |   |   |    |   |
|                                | ) Exp |                                                                |   |   |    |   |
| Distribution:                  | ) Exp | Your organisation only V                                       |   |   |    |   |
| Distribution:<br>Threat Level: | ) Exp | Your organisation only v                                       |   |   |    |   |

#### Automatic MISP Export on tags

| MISP Auto Event Creation      | Enabled |
|-------------------------------|---------|
| <b>MISP</b><br>Threat Sharing |         |

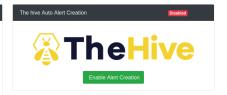

| MISP Tags To Push :<br>Show 10 ¢ ent |                                            |
|--------------------------------------|--------------------------------------------|
| Enabled 14                           | Tag                                        |
|                                      | infoleak:analyst-detection="aws-key"       |
|                                      | infoleak:automatic-detection="credit-card" |
|                                      | test_custom                                |
|                                      | infoleak:analyst-detection="api-key"       |
|                                      | infoleak:analyst-detection="base64"        |

| The Hive Tags To Push : 4/89 |                                              |  |  |  |  |
|------------------------------|----------------------------------------------|--|--|--|--|
| Show 10 ¢ entries Search:    |                                              |  |  |  |  |
| Enabled 11                   | Tag ti                                       |  |  |  |  |
|                              | infoleak:analyst-detection="api-key"         |  |  |  |  |
|                              | infoleak:analyst-detection="aws-key"         |  |  |  |  |
|                              | infoleak:analyst-detection="base64"          |  |  |  |  |
|                              | infoleak:analyst-detection="binary"          |  |  |  |  |
|                              | infoleak:analyst-detection="bitcoin-address" |  |  |  |  |

# Setting up the framework

Programming language: Full python3Databases: Redis and KvrocksServer: FlaskData message passing: Redis Set

#### Setting up AIL-Framework from source

#### Setting up AIL-Framework from source

1 git clone https://github.com/ail-project/ail-framework.git 2 cd AIL-framework 3 ./installing\_deps.sh

# Starting the framework

#### Running your own instance from source

#### Accessing the environment and starting AIL

```
1
2 # Launch the system and the web interface
3 cd bin/
4 ./LAUNCH -1
```

## Feeding the framework

#### Feeding Data to AIL

There are different ways to feed data into AIL:

- 1. AIL Importers:
  - $\circ$  Dir / Files
  - $\circ$  ZMQ
  - pystemon
- 2. AIL Feeders (discord, telegram, ActivityPub, ...)
- 3. Feed your own data using the API
- 4. Feed your own file/text using the UI (Submit section)

#### Feeding Data to AIL - Technical Considerations

- It is important to consider the size of each file being fed into AIL:
  - $\circ~$  For optimal processing and efficiency, it is recommended to keep each file around 3 MB in size
  - This balance between processing capabilities and file size is crucial, as certain modules perform various computations, such as regexp matching, which has a default timeout of 30 seconds
  - If you need to process a large file, it is advisable to split it into multiple smaller files. The AIL leak feeder tool<sup>13</sup> can assist you in this task.

<sup>&</sup>lt;sup>13</sup>https://github.com/ail-project/ail-feeder-leak

<sup>71</sup> of 107

# Via the UI (1)

| Home 🗗 Si       | ıbmit ♥Tags ⊕LeaksHunter ∦                                                                                                    |             |   | Search | ٩ |
|-----------------|----------------------------------------------------------------------------------------------------|-------------|---|--------|---|
| Eroggie Sidebar | Submit Item O Submit a file © Submit a text Optional Tags: Data baceneses Tags Facorome Selected • Facil Canadors Tags Galaxy Selected • |             | * |        |   |
|                 | Submit a text, max size 1.0 Mb<br>Source<br>test text to submit                                                                          | Submit Item |   |        |   |

# Via the UI (2)

| s Hunter                   | Submitting Items                                                                          |  |
|----------------------------|-------------------------------------------------------------------------------------------|--|
| O Submit a                 | 100 %<br>Files Submitted 111                                                              |  |
| :<br>Is Tags<br>Selected 👻 | Submitted Items<br>submitted/2023/05/30/submitted_04992a09-aa30-4f8a-a848-5c2945ace8ad.gz |  |
|                            | Submitted Items Success V                                                                 |  |
| format allow               | ed: , max size Gb                                                                         |  |
| o file selecte             | d.                                                                                        |  |

### API - Feeding AIL with your own data

- Importers are located in the /bin/importer directory
- They are used to import different types of data into AIL
- Adding new Importers is straightforward.
- Available Importers:
  - $\circ~$  AIL Feeders
  - ZMQ
  - pystemon
  - $\circ$  Files

### File Importer

• importer/FileImporter.py

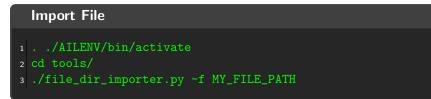

#### Import Dir

```
1 . ./AILENV/bin/activate
2 cd tools/
3 ./file_dir_importer.py -d MY_DIR_PATH
```

- 12+ feeders are available for all AIL users to feed from external sources
- External feeders can run anywhere and are completely separated from AIL framework
- The feeder can use their **own internal logic** and even push JSON metadata
- Feeder are then pushing the generated JSON to AIL API

- ail-feeder-cti<sup>14</sup> is a generic software to extract information from a certstream server (certificate transparency)
- · All metadata extracted will be processed by AIL
- Onion addresses crawled automatically by AIL if seen in a certificate

<sup>&</sup>lt;sup>14</sup>https://github.com/ail-project/ail-feeder-ct

<sup>78</sup> of 107

- ail-feeder-gharchive<sup>15</sup> is a generic software to extract informations from **GHArchive**, collect and feed AIL via AIL ReST API
- ail-feeder-github-repo<sup>16</sup> is collecting from a GitHub repository and push everything to AIL
- For monitoring a set of **suspicious git repositories** or finding leaks on existing or managed git repositories, it's a simple way to feed AIL with such source.

<sup>15</sup>https://github.com/ail-project/ail-feeder-gharchive
<sup>16</sup>https://github.com/ail-project/ail-feeder-github-repo

## AIL LeakFeeder

• ail-feeder-leak<sup>17</sup> automates the process to feed leaked large files automatically to AIL

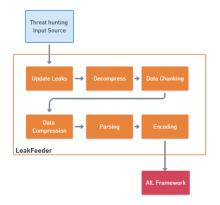

<sup>17</sup>https://github.com/ail-project/ail-feeder-leak

- ail-feeder-activity-pub<sup>18</sup> is feeder for the ActivityPub standard used in distributed social networks (e.g. Mastodon)
- Accounts are required on the ActivityPub instance to get the stream

<sup>18</sup>https://github.com/ail-project/ail-feeder-activity-pub 81 of 107

- ail-feeder-telegram<sup>19</sup> is a **Telegram feeder**
- An API ID/hash for Telegram is required and linked to your Telegram phone number

<sup>19</sup>https://github.com/ail-project/ail-feeder-telegram 82 of 107

- ail-feeder-discord<sup>20</sup> is a generic **Discord** feeder for AIL
- $\bullet\,$  ail-feeder-atom-rss^{21} is an Atom and RSS reader and feeder for AIL
- ail-feeder-jsonlogs<sup>22</sup> is a **JSON aggregator** to submit generic JSON input into AIL

<sup>20</sup>https://github.com/ail-project/ail-feeder-discord <sup>21</sup>https://github.com/ail-project/ail-feeder-atom-rss <sup>22</sup>https://github.com/ail-project/ail-feeder-jsonlogs <sup>83</sup> of 107

- Feel free to fork the code, play with it, make some patches or add additional analysis modules.
- Feel free to make a pull request for your contribution
- That's it!

 $( ^. )$ 

- MISP Importer
- Bloom filter filtering
- Data retention and lifetime management of objects
- MISP modules expansion
- Auto classification of content by set of terms (semantic analysis)
- Improved export stream to third parties software
- Improved indexing relying on Solr, Lucene or other components

 Building AIL helped us to find additional leaks which cannot be found using manual analysis and improve the time to detect duplicate/recycled leaks.

 $\rightarrow$  Therefore quicker response time to assist and/or inform proactively affected constituents.

- CIRCL has developed a range of open-source tools for intelligence analysts and incident responders.
- We welcome partnerships and collaboration discussions. Feel free to contact us<sup>23</sup>.

<sup>23</sup>mailto:info@circl.lu